## $\text{CSC111}$  Lab  $4$  – Counting Words Fall 2017

In this lab, we will scan an input text and count the number of times each word appears.

Input: A text file containing English sentences.

Output: A list of words and how often each word occurs. All words must be listed in lower case, regardless of the use of upper/lower case in the input text. For example:

> apple 3 carrot 1 grape 7 pear 2

## Program Organization:

Class wordlist: Write a class named wordlist.

- Class wordlist has four non-static data items:
	- the allocated size of the arrays, e.g., int allocated\_size ;
	- an integer representing the number of words stored in the String array, e.g., int count ;
	- an array of String, e.g., String [] words ;
	- an corresponding array of int representing the number of times each word occurs, e.g., int [] word\_counts ;
- Class wordlist has four non-static methods.
	- $-$  Class wordlist has a **constructor** which accepts an integer N. The constructor allocates the arrays words and word\_counts for the current object. The constructor also initializes all of entries in the word\_counts array to zero.
	- Class wordlist has a non-static method named print that prints the list of words and their corresponding counts.
	- Class wordlist has a non-static method named search that searches the array words for a given word. This method returns an integer indicating the position in the array words where the search target is found. If the search target is not found, then return  $-1$ . E.g., int search( String w)
	- Class wordlist has a non-static method named update that updates the word list and the word counts. This method uses method search to determine if a word is already stored in the array; if so, then the corresponding word count is incremented. Otherwise, it is a new word, and it is added to the end of the word array. E.g., void update( String s )

Class main: Write a class named main. Class main contains only the main (static) method.

• You will need to import three classes from the library:

```
import java.util.Scanner ;
import java.util.NoSuchElementException ;
import java.util.regex.Pattern ;
```
- Declare and initialize a wordlist object Assume the input text has no more than 512 distinct words.
- Use a **Scanner** object to read the input to the end. You will need a try-catch structure to detect the end of input.
	- Study the example discussed in class to use a Java Pattern as a delimiter with your **Scanner** object. This approach prevents the scanner from including punctuation in the words. The simplest pattern which works well is "one or more occurrences of a non-word character". Fortunately, the Pattern class supports a pre-defined notation for "a non-word character", i.e., \W.

A pattern may be specified as "one or more" by appending a + to the end of the pattern.

• Use a String class method toLowerCase to convert each word to lower case.

## Running Your Program

Download the file sample\_input from menehune.opt.wfu.edu. Run your program with:

```
gottlieb% javac wordlist.java
gottlieb% javac main.java
gottlieb% java main < sample_input > word_counts
```
## Turn In;

Save all your work in a directory named "Lab4". Change to your home directory (the parent directory of "Lab4"), and create a file named "lab4.tar" using the command:

tar cf lab4.tar Lab4

Use sftp to upload the file "lab4.tar" to your account on telesto.

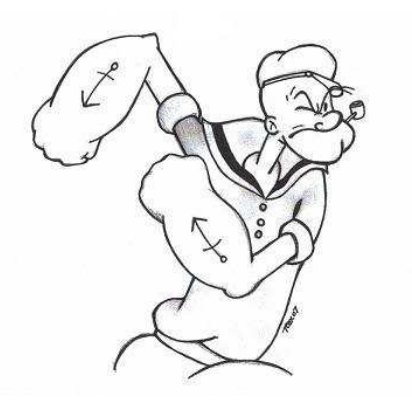

I yam what I yam and that's all thats I yam.